# **panel.dataTable**

### **Description**

Creates a <table> element using data retrieved via REST. The data returned from the REST call needs to be an array of objects

#### Spawner Widget Name

kind: panel.dataTable

#### JavaScript Method

```
XNAT.ui.panel.dataTable()
```
## Configuration Options

```
dataTable:
    kind: panel.dataTable
    name: fooTable
    label: Ur Data
    load: /data/path
        [data]: [
                 { id: 1, firstname: 'Carl', lastname: 'Carlson', username: 'ccarlson', website: 'carl-carlson.
name' }, 
                 { id: 2, firstname: 'Lenny', lastname: 'Leonard', username: 'lennyl', website: 'leonnyard.org' 
},
                 { id: 3, firstname: 'Bob', lastname: 'Robertson', username: 'brobertson', website: 'bobertson.
net' }
 ]
         [path]: "object.path.to.data"
        [header]: true
     [items]:
        id: ~!
                 firstname: First Name
        lastname: Last Name
        username: Username
         website:
                         label: Website
                         content: <a href="__VALUE__">Website</a>
     [id]: foo-table
     [dataType]: json
     [sortable]: true -or- "list, of, sortable, columns"
     [container]: "#parent-element"
     [width]: 300px
     [element]:
         className: foo bar
         title: "This is your data, and it's rendering one row at a time."
     [before]: "Text, HTML, or Spawner object(s) to insert before the element."
     [after]:
         smallTxt:
            tag: small.msg
             content: "This small message has been brought to you by Spawner."
```
#### **Properties**

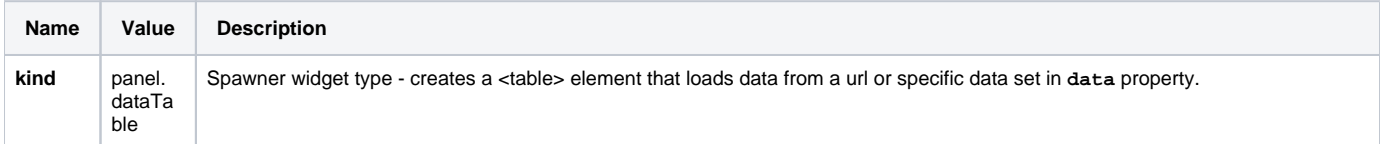

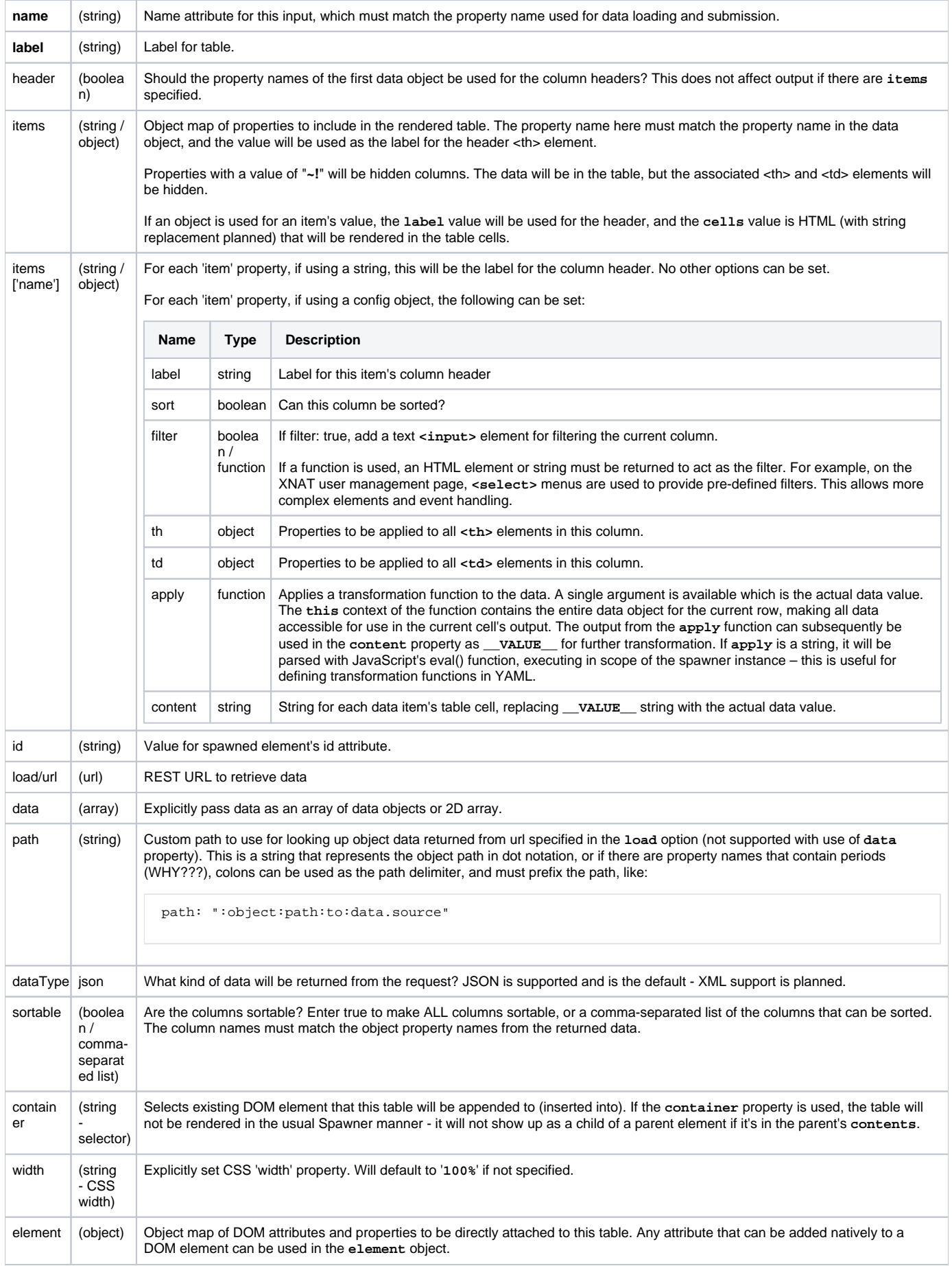

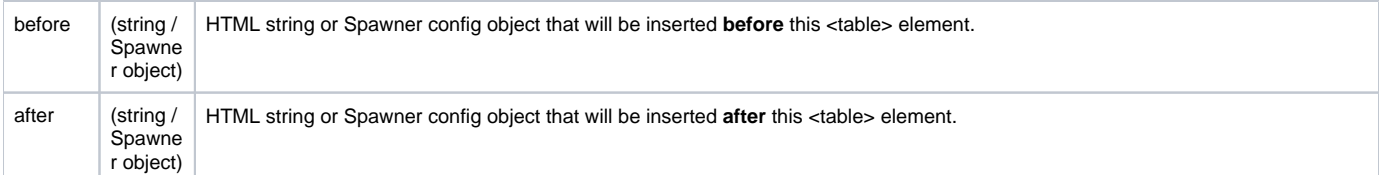